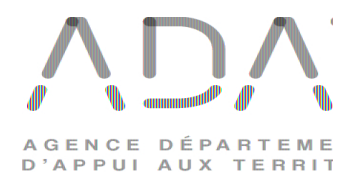

## ANNEXE A LA CONVENTION RELATIVE A LA MISSION D'ASSISTANCE INFORMATIQUE AUX COLLECTIVITES

PRESTATION OPTIONNELLE DE SAUVEGARDE ET DE RESTAURATION DES DONNEES

## Rapport d'audit de sauvegarde

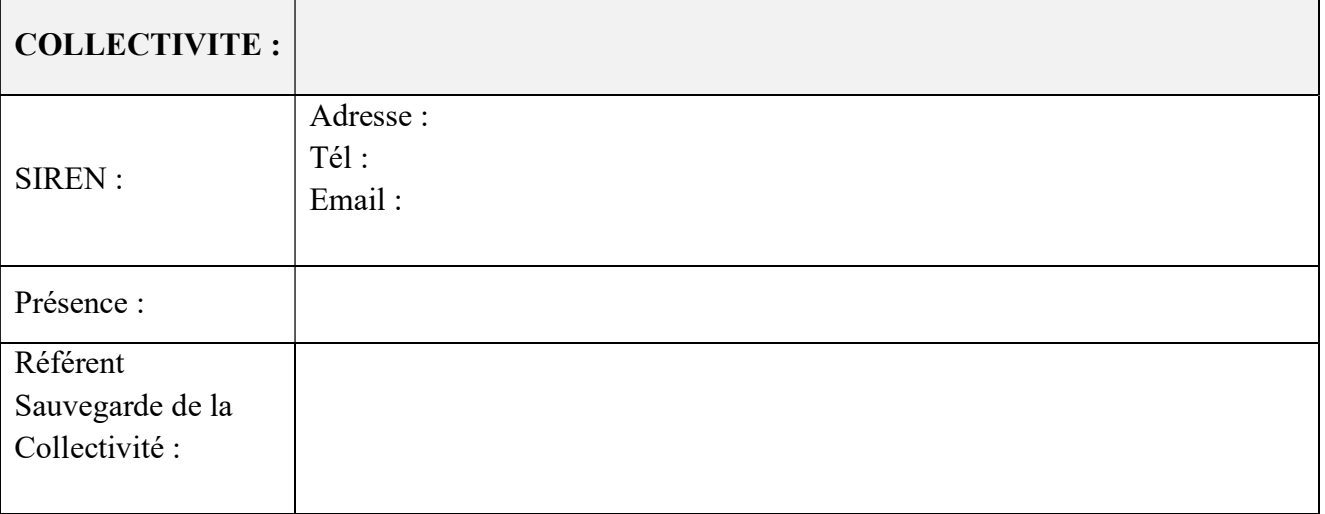

- L'audit a pour but d'identifier vos besoins de sauvegardes, de les formaliser et de définir la politique de sauvegarde la mieux adaptée à votre cas.
- La sauvegarde se fait dans le Cloud (Datacenter situé en France) et concerne les données critiques liées à votre activité :
	- La base de données Berger Levrault et les fichiers FSS (obligatoirement inclus dans le jeu de sauvegarde)
	- Les fichiers « bureautiques » que vous aurez identifiés préalablement.
- Toute sollicitation liée aux sauvegardes externalisées et restaurations se fait par l'intermédiaire du site internet : www.adat-doubs.fr

Seule cette méthode permet de recevoir les sollicitations relatives aux sauvegardes externalisées et restaurations de données. Les obligations de l'article 3 de la convention s'appliquent dès réception d'une sollicitation.

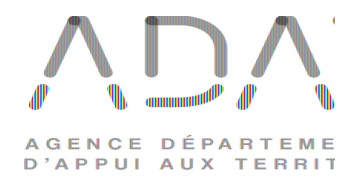

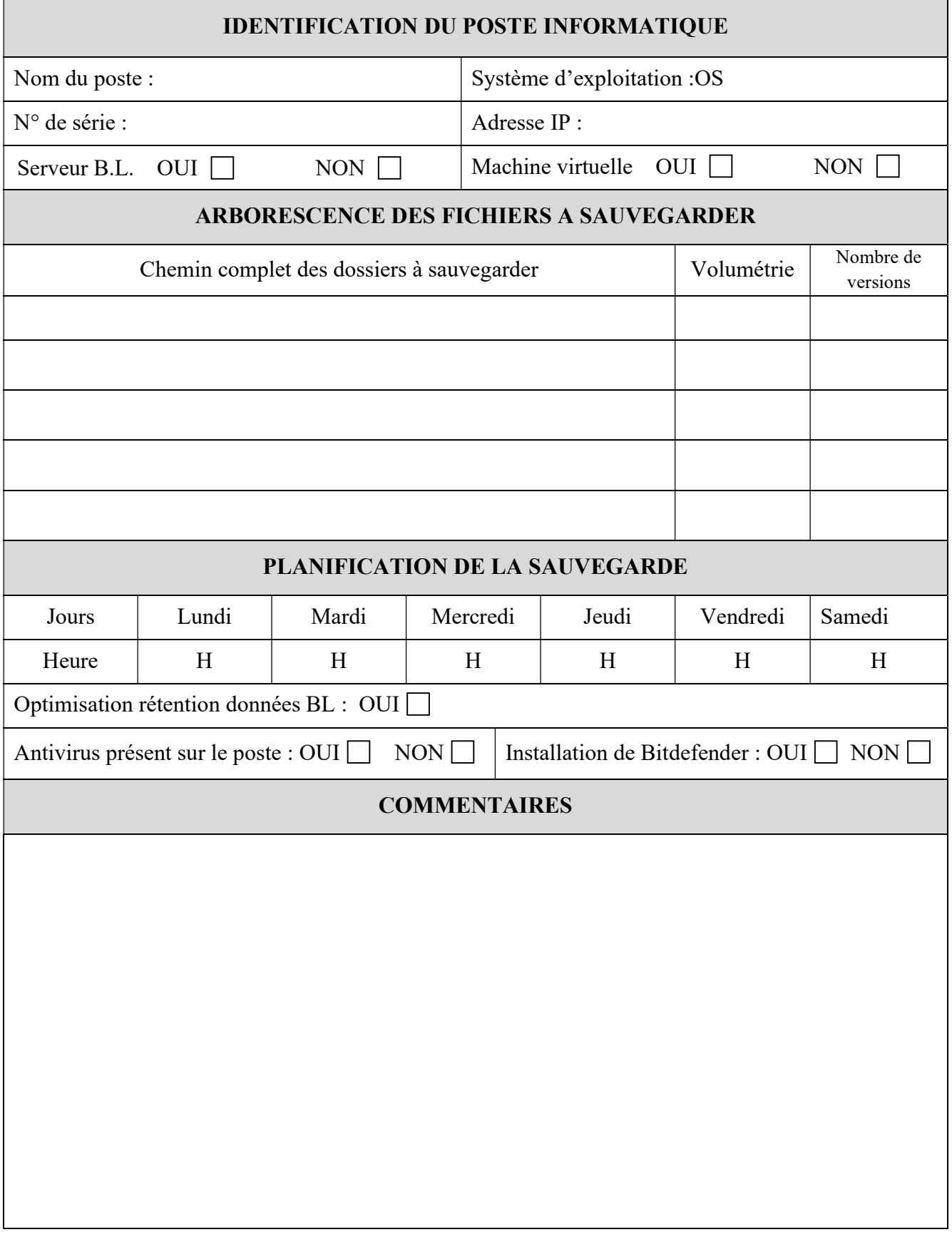

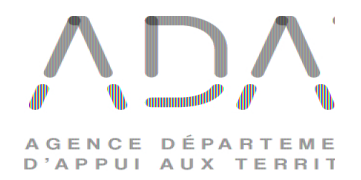

## Rapport d'Audit : Récapitulatif financier

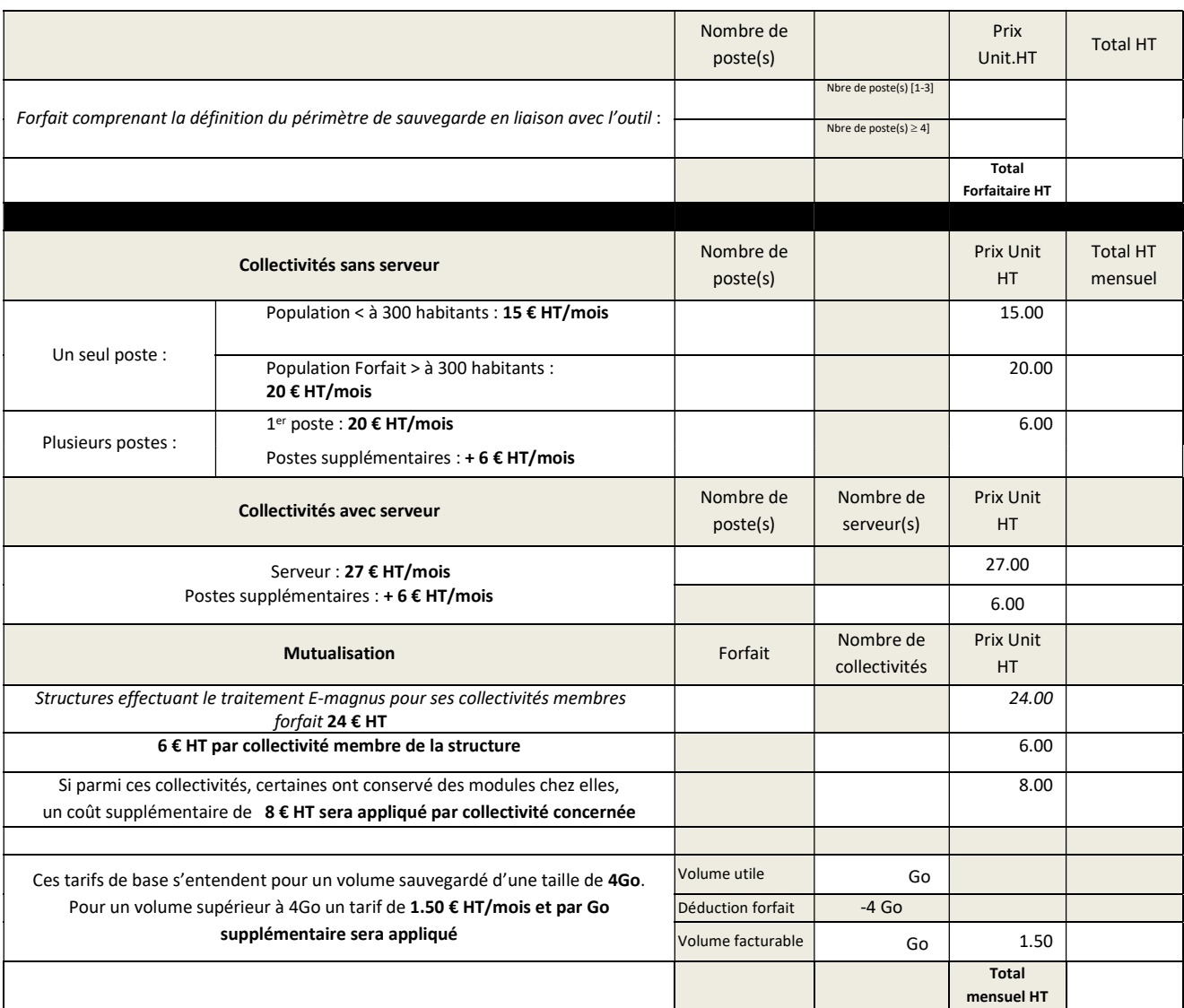

Audit réalisé le ../../.... Mise en service le : ../../....

 $\sqrt{ }$ Recettage des sauvegardes transmis.

 Bon pour accord, Nom du technicien de l'Adat: Nom et fonction du signataire :

Signature : Signature et cachet :